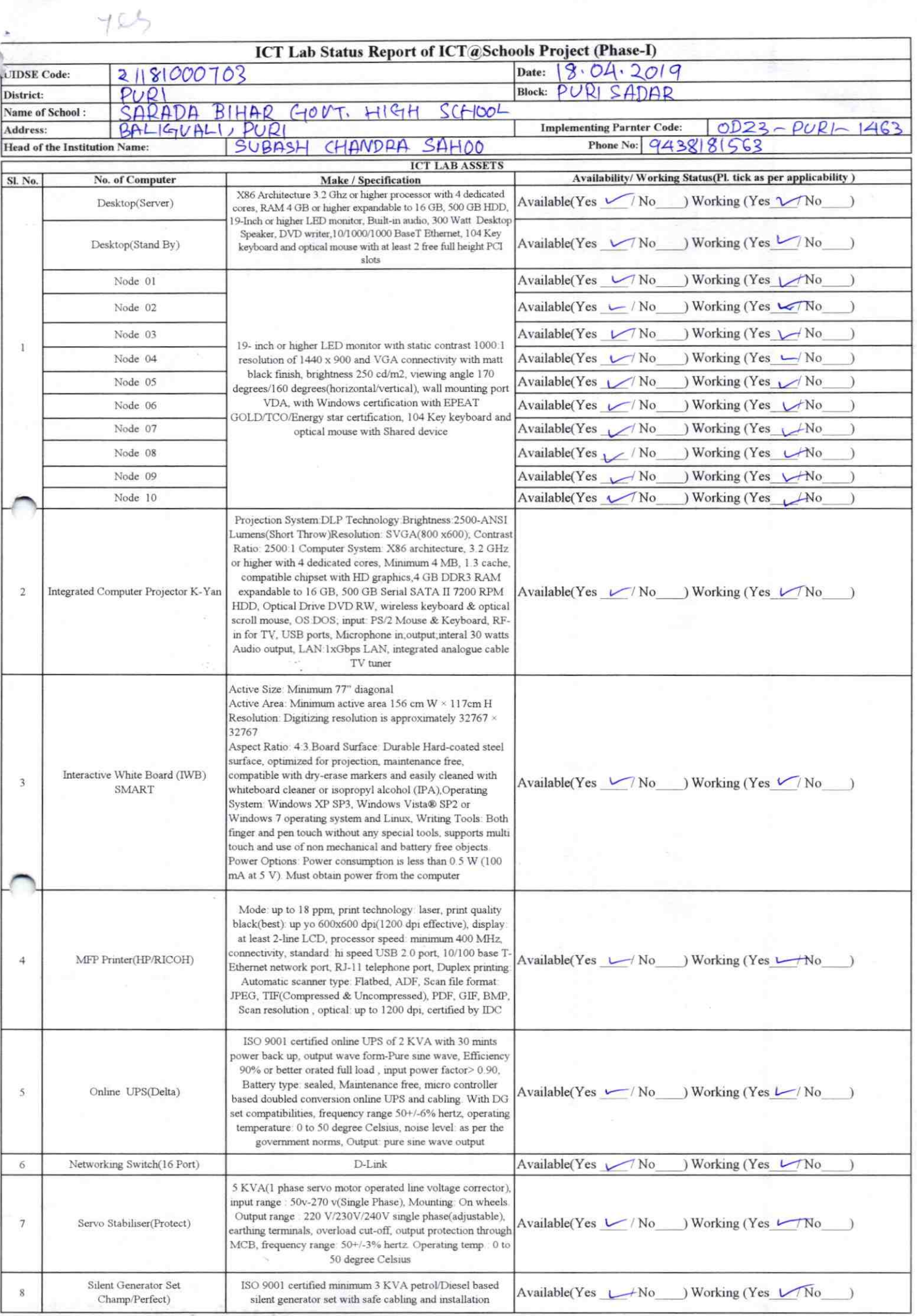

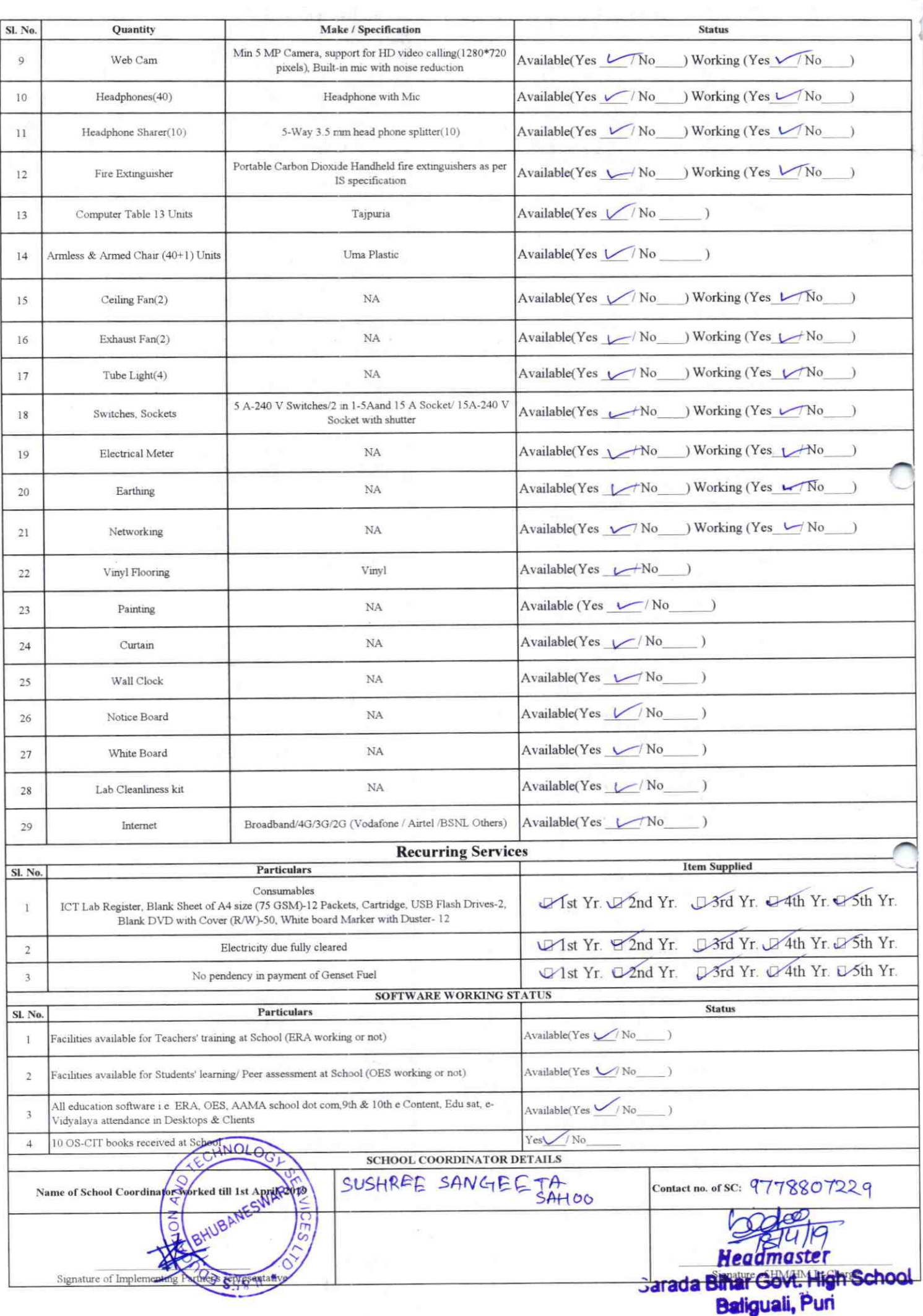

## Annexure

Details of Teachers (at least 2, if more add another sheet) who are given handholding support:

Name: SASMITA RAY. ID no: 96321753 Teaching Subject(s): SPIENCE OS-CIT Certified: Yes / No Date of Birth (DD/MM/YYYY): 15.06 Father's Name: PRASANTA KUMAR E-Mail ID: Contact no: 7778050250

 $1463$ 

Teaches through e Content: Yes/No

This is to undertake that, adequate training

and support has been provided to me to

manage ICT lab related activities.

This is to undertake that, adequate training and support has been provided to me to manage ICT lab related activities.

Teaches through e Content: Yes/No

13 1463

Name: HARAPRASAD NAYAR.

Teaching Subject(s): ENG MIL,

Date of Birth (DD/MM/YYYY):  $14.07$ .

Father's Name: JAMESWAR NAYAK.

ID no: 96321002

**E-Mail ID:** 

OS-CIT Certified: Yes / No

Contact no: 9861248029

Sasmita Ray Signature of Teache

Signature of Teacher

Hanaprosad Nayer.

I hereby confirm that, necessary handholding support have been given to the teachers mentioned above of our school to manage ICT lab related activities,

**Headmoste** 

**Bihar Govt: Pligh School Baliguali**, Puri

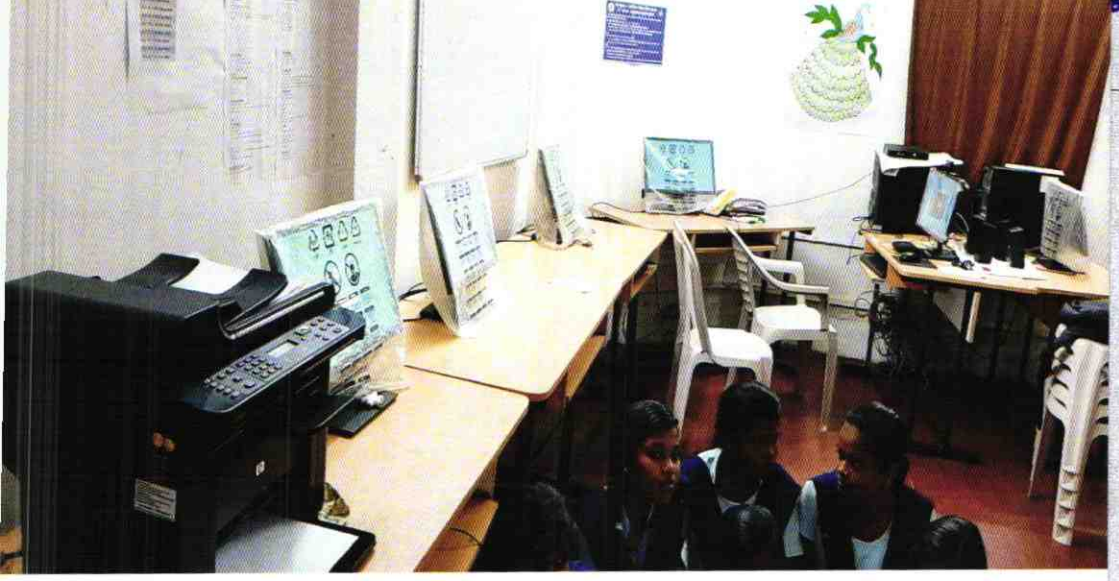

ODZ3-PURI-1463